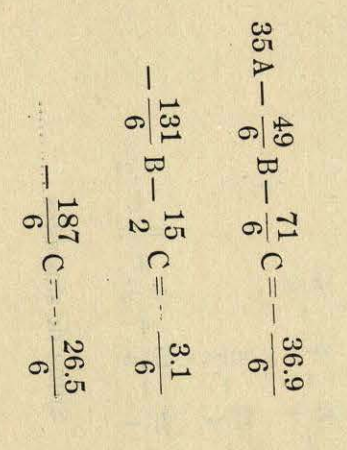

Ecuaciones normales.

 $\boxed{|\textbf{w}|}$  = +2.550 - 0.433 - 5.433 + 0.800 + 1.300 = -1.216

 $\ddot{\phantom{0}}$ 

Comprobación.

 $-99-$ 

 $(c c 2)$ <br>  $(dn3) =$ <br>  $(dn3) =$ <br>  $(dd3) =$  $\frac{ }{ \cos^2} = +0.0457$  $H$  $[0 0 2]^{k}$ <br> $[0 0 3] =$  $\frac{(dn3)}{(dd3)} = \delta =$ 

## COMPROBACION.

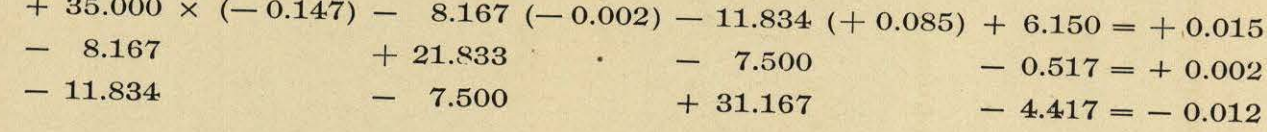

CASTE LA ALFERNATION

 $\frac{1}{l}$ 

 $\frac{1}{4}$ 

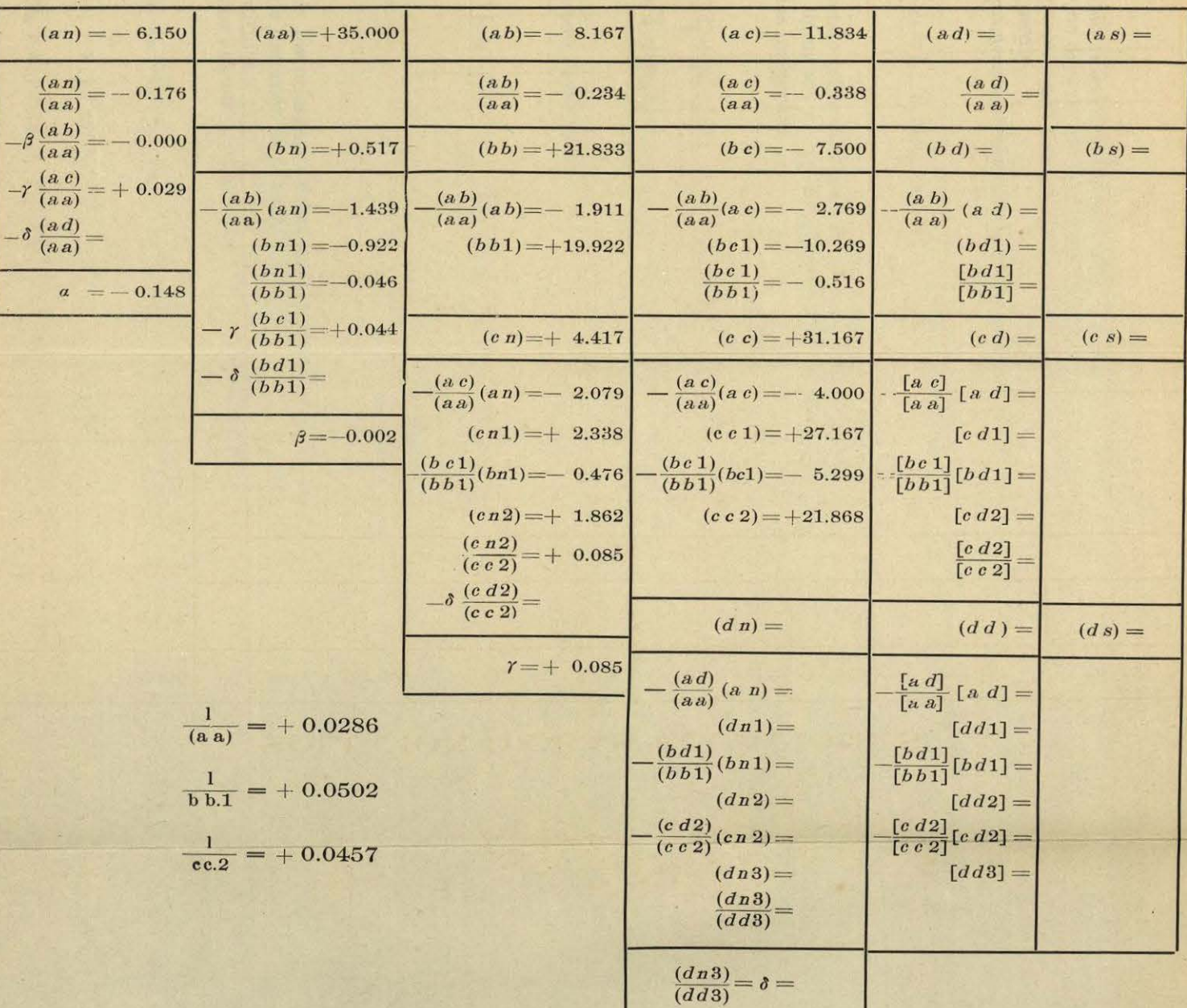

# SOLUCION DE LAS ECUACIONES.

### COMPROBACION.

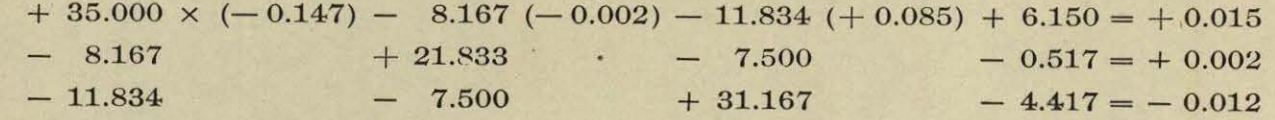

 $\frac{1}{4}$ 

**Marian** 

El método anteriormente desarrollado satisface por completo, péro no deja de ser laborioso; mas puede simplificarse mucho procediendo por aproximaciones sucesivas, de la manera siguiente.

Como primera aproximación podemos suponer:

$$
z_1 = I'_1, z_2 = I'_2, z_3 = I'_3
$$
............;

y substituyendo estos valores en las ecuaciones normales (3), tendremos llamando  $x''_1$ ,  $x'''_1$ ,  $x''_1$ , los primeros valores aproximados de las incógnitas

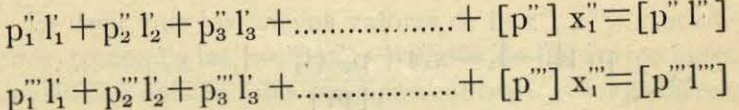

Despejando, tendremos:

$$
x_1^{\prime\prime} = \frac{p_1^{\prime\prime} l_1^{\prime\prime} + p_2^{\prime\prime} l_2^{\prime\prime} + p_3^{\prime\prime} l_3^{\prime\prime} + .... - p_1^{\prime\prime} l_1^{\prime} - p_2^{\prime\prime} l_2^{\prime} - p_3^{\prime\prime} l_3^{\prime} - \cdots - \left[ p^{\prime\prime} (l^{\prime\prime} - l^{\prime}) \right]}{[p^{\prime\prime}]}
$$

$$
x_1^{\prime\prime\prime} = \frac{[p^{\prime\prime}(l^{\prime\prime}-l^{\prime})]}{[p^{\prime\prime\prime}]}
$$

Es decir, los primeros valores aproximados se obtienen simplemente tomando un promedio pesado.

Si substituimos estos valores en las ecuaciones (2), tendremos otros valores para z<sub>1</sub>, z<sub>2</sub>, z<sub>3</sub> ............ que llamaremos:

 $z_1 = l_1' + x_1$ ,  $z_2 = l_2' + x_2$ ,  $z_3 = l_3' + x_3$ ; con lo que tendremos:

$$
[p_1] (l_1 + x_1) + p_1'' x_1'' + p_1''' x_1''' + \dots \dots = [p_1 l_1]
$$
  

$$
[p_2] (l_2 + x_2) + p_2'' x_1'' + p_2''' x_1''' + \dots \dots = [p_2 l_2]
$$

Reduciendo tendremos:

$$
\mathbf{x}_2^n = \frac{\left[\mathbf{p}''\ \left(\mathbf{l}''-\mathbf{l}'-\mathbf{x}\right)\right]}{\left[\mathbf{p}''\right]} = \frac{\left[\mathbf{p}''\ \left(\mathbf{l}''-\mathbf{l}'\right)\right]}{\left[\mathbf{p}''\right]} - \frac{\left[\mathbf{p}''\ \mathbf{x}\right]}{\left[\mathbf{p}''\right]}
$$

 $-61-$ 

$$
x_2^{\prime\prime} = \frac{\left[p^{\prime\prime\prime} \left(l^{\prime\prime\prime} - l^{\prime} - x\right)\right]}{\left[p^{\prime\prime\prime}\right]} = \frac{\left[p^{\prime\prime\prime} \left(l^{\prime\prime\prime} - l^{\prime}\right)\right]}{\left[p^{\prime\prime\prime}\right]} - \frac{\left[p^{\prime\prime\prime} x\right]}{\left[p^{\prime\prime\prime}\right]}
$$

Es decir, que los nuevos valores de la x", x"' ...... se obtienen tomando los promedios pesados de las correcciones calculadas y aplicándolas con signo contrario á los primeros valores obtenidos

De igual manera se continuará.

El cálculo se dispone como se ve en el modelo adjunto.

Se colocan los valores observados como se indicó en el modelo "Grupos de igual peso" reduciendo todas las observaciones al origen común. Se hace el promedio y se coloca al fin de cada columna; se encuentra después la diferencia entre cada valor y el promedio, colocando estas diferencias por su orden en las columnas encabezadas por

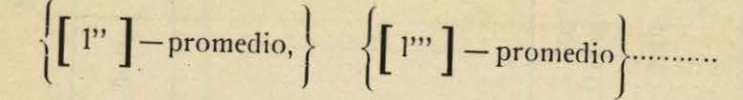

El cálculo se continúacomoseveclaramenteenel modelo. Los números escritos en la columna (Promedios) tomados con signo contrario, serán las correcciones que á cada dirección individual,corresponden en el orden en que está n co-

De las anteriores se deduce:

 $[p_1]$   $x_1=p'_1$   $l'_1+p''_1$   $l''_1+p''_1$   $l''_1+m_2-1$ ,  $p'_1-l'_1$   $p''_1-l'_1$   $p'''_1 -p''_1 x''_1-p''_1 x''_1=p''_1 (l''_1-l'_1-x''_1)+p'''_1 (l''_1-l'_1-x''_1)+......;$ 

 $-60-$ 

**TA 10%** 

ó despejando:

$$
x_1\hspace{-0.7mm}=\hspace{-0.7mm}\frac{p_1^{\prime\prime}\left(l_1^{\prime\prime}\hspace{-0.7mm}-\hspace{-0.7mm}l_1\hspace{-0.7mm}-\hspace{-0.7mm}x_1^{\prime\prime}\right)\hspace{-0.7mm}+\hspace{-0.7mm}p_1^{\prime\prime\prime}\left(l_1^{\prime\prime}\hspace{-0.7mm}-\hspace{-0.7mm}l_1\hspace{-0.7mm}-\hspace{-0.7mm}x_1^{\prime\prime\prime}\right)\hspace{-0.7mm}+\hspace{-0.7mm}....\hspace{-0.7mm}\cdot}{\hspace{-0.7mm} \left[\hspace{-0.3mm}\begin{array}{l} p_1 \end{array}\hspace{-0.7mm}\right]}
$$

$$
x_2 = \frac{p_2^{''}(l_2^{''} - l_2^{'} - x_2^{''}) + p_2^{'''}(l_2^{''} - l_2^{'} - x_2^{'''}) + \dots}{[p_2]}
$$

La corrección á las direcciones se obtiene, pues, tomando las diferencias pesadas entre los valores individuales y los promedios, sumando estas diferencias y tomando el promedio.

Substituyendo los nuevos valores de la z en las ecuaciones (3), tendremos llamando x<sup>"</sup>, x<sup>"</sup> á los valores correspondientes de las x", x""......

 $p_1''$   $(l_1'+x_1)+p_2''$   $(l_2'+x_2)+p_3''$   $(l_3'+x_3)+...+p''$   $x_2''-p_1''$   $l_1''+p_2''$   $l_2''+p_3''$   $l_3''+p_4''$  $\mu_1''''(\vert_{1}'+\chi_2)+\mu_2''(\vert_{2}'+\chi_2)+\mu_3''(\vert_{3}+\chi_3)+\ldots+\mu_n'''\vert_{3}''\frac{1}{2}-\mu_1'''\vert_{1}''+\mu_2'''\vert_{2}''+\mu_3'''\vert_{3}'''$  locados. La corrección que resulta para el origen se quita á todos los demás ángulos.

Procediendo de este modo, más simple que el método exacto, se llega á valores que difieren poco de la solución rigurosa, bastando una ó dos aproximaciones.

Comparemos los métodos en el ejemplo hecho:

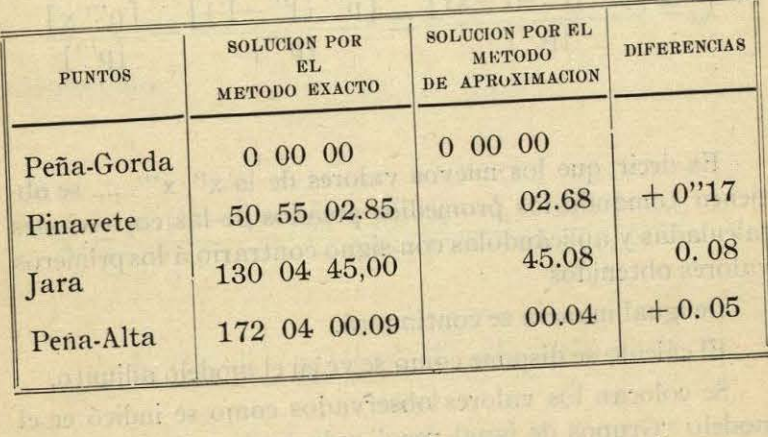

sade in fanler ebesonder "over tired ab angreet ulder such show with a minimizing the comparison was compared

arriograph stable oftensodor colours for B or when he as a popular service property and the service

 $\mathbb{E}\left[\mathbb{E}\left[\mathbb$ 

o bise tradition is commented as a monotonic in monoton comments

or (notherwort), somated at a gradit server to

this Agatematic model in not an informao'nhia sipai usine b ra ministra mola  $63 -$ 

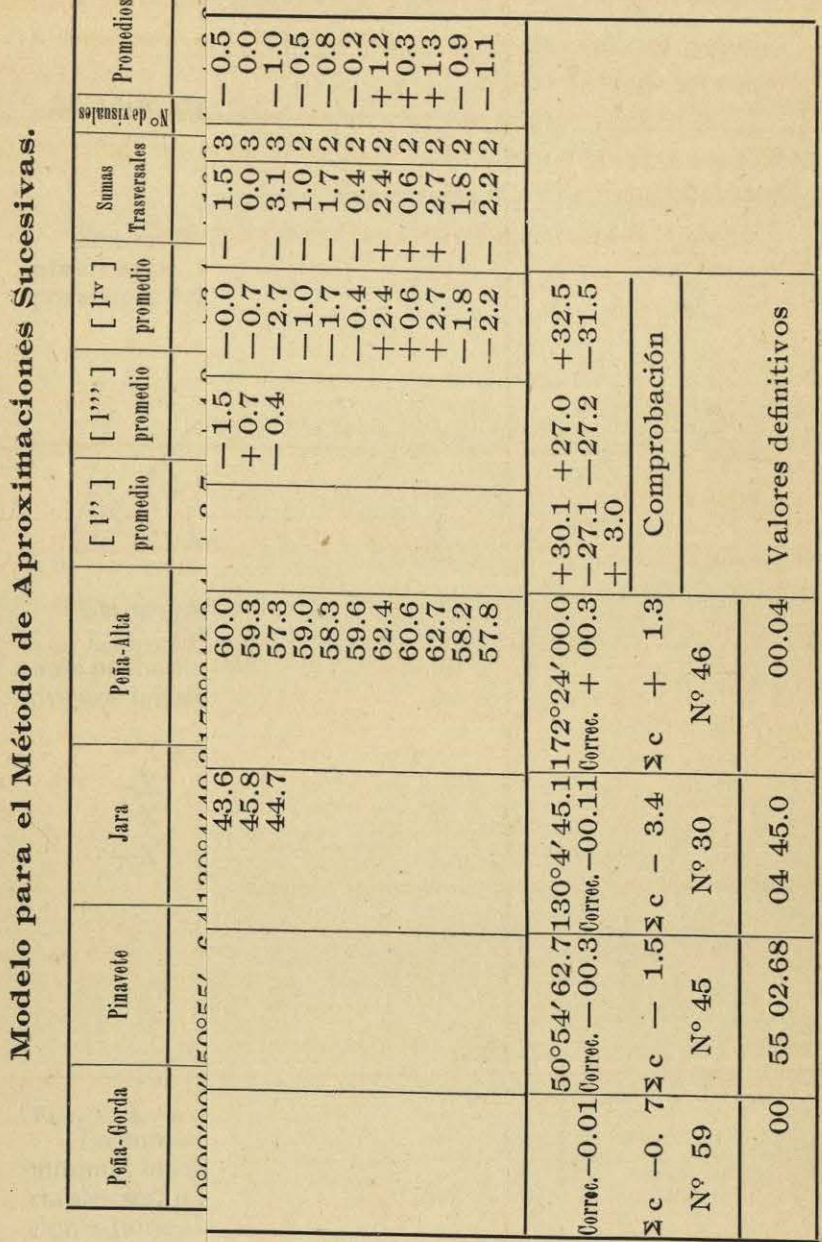

 $-62-$ 

Modelo para el Método de Aproximaciones Sucesivas.

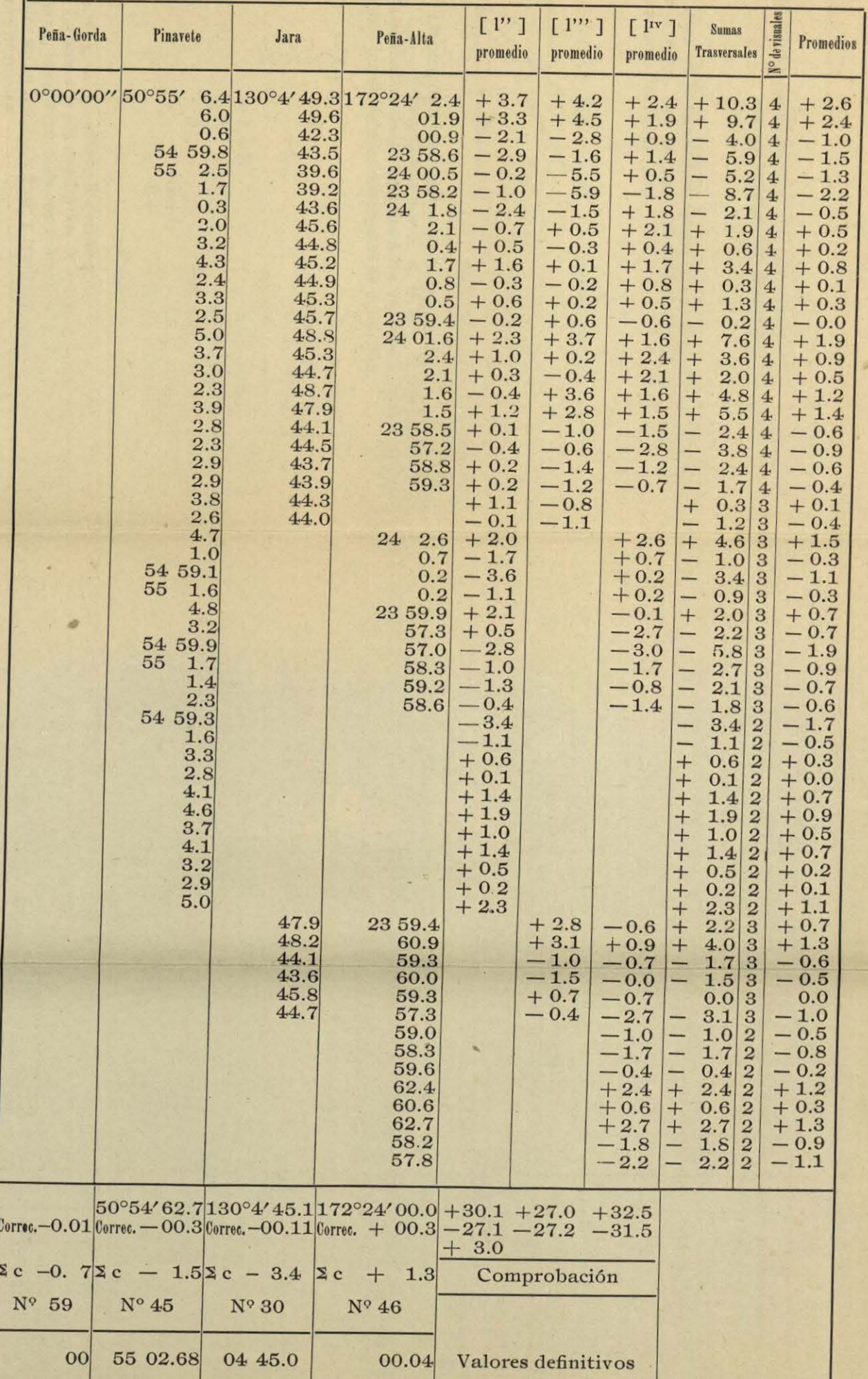

## Método de observación por ángulos. - Manera de proceder de Schreiber.

Sea en la figura 0 la estación y 1, 2, 3, ...... s los puntos observados. Los ángulos que deben medirse en las distintas posiciones del círculo son:

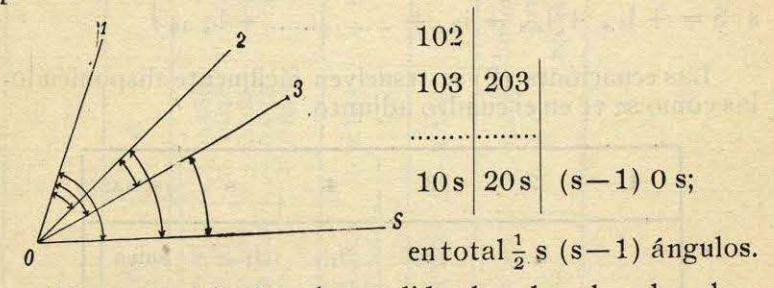

Llamemos á los ángulos medidos  $l_{1,2}$ ,  $l_{1,3}$ ,  $l_{1,s}$ ,  $l_{2,3}$ ,  $l_{2,s}$ , .....  $l_{(s-1)s}$ , y designamos por X, A, B, C......S, las direcciones más probables de las visuales á los vértices 1, 2, 3......s; tendremos l

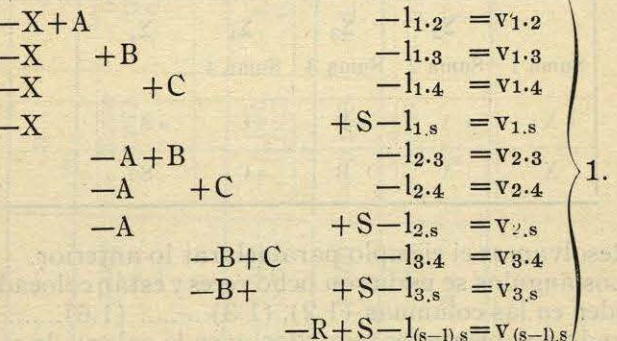

v<sub>1</sub>.2, v<sub>1</sub>.3, v<sub>(s-l),s</sub>, siendo los errores.<br>La suma de los cuadrados de los errores debiendo ser un mínimo, las diferenciales con relación á cada una de las variables serán iguales á cero, y tendremos las siguientes ecuaciones normales:

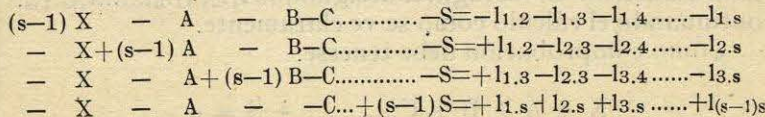

 $-65-$ 

#### $-66-$

Como el origen puede ser cualquiera, es claro que tendremos la ecuación:

 $X + A + B + C + \dots$   $S = 0$ ,

que sumada con las anteriores las reduce á las siguientes:

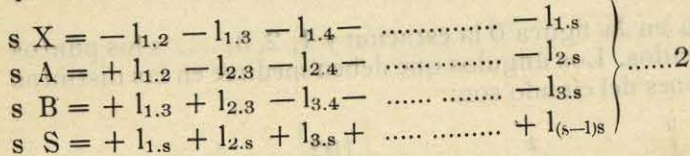

Las ecuaciones  $(2)$  se resuelven fácilmente disponiéndo-<br>las como se ve en el cuadro adjunto.

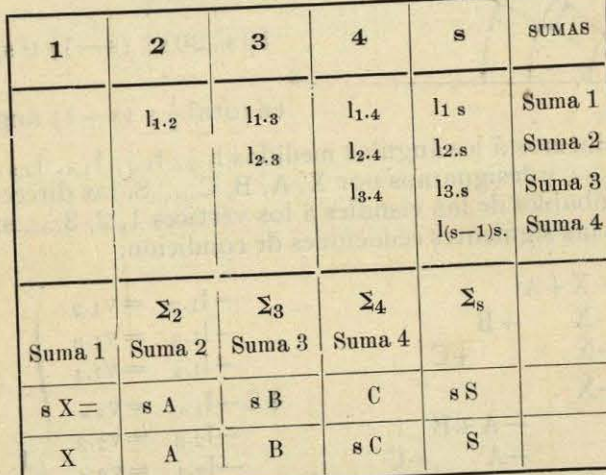

Resolvamos el ejemplo para aclarar lo anterior.<br>
Los ángulos se midieron ocho veces y están colocados por<br>
su orden en las columnas  $(1.2)$ ,  $(1.3)$ .........  $(1.6)$ .........  $(5.6)$ <br>
poniendo solamente los segundos, y en

$$
X + A + B + C
$$
............ + S = c

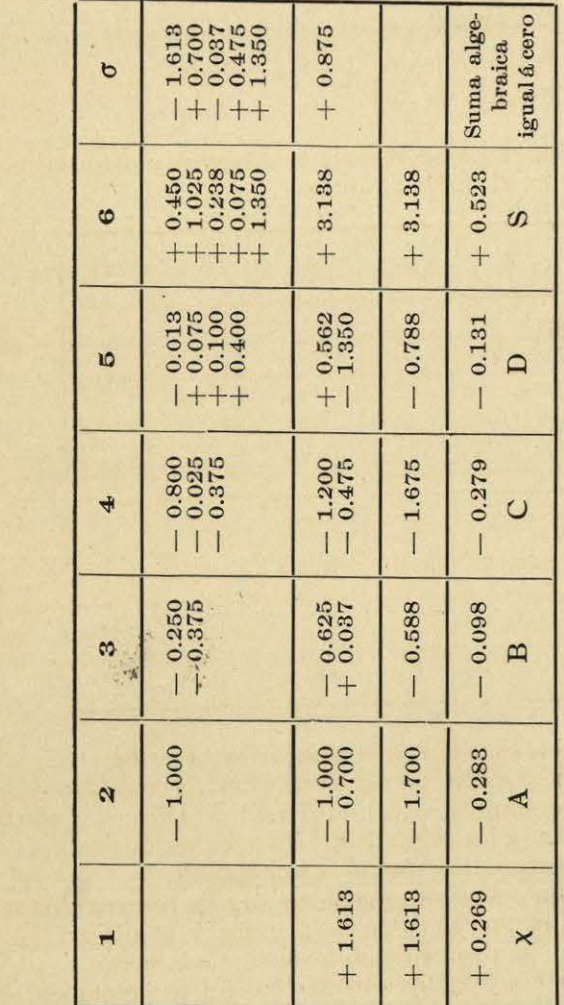

 $+1.35$ 

 $+0.075$ 

 $-0.4$ 

 $+0.2310$ 

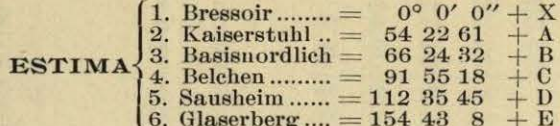

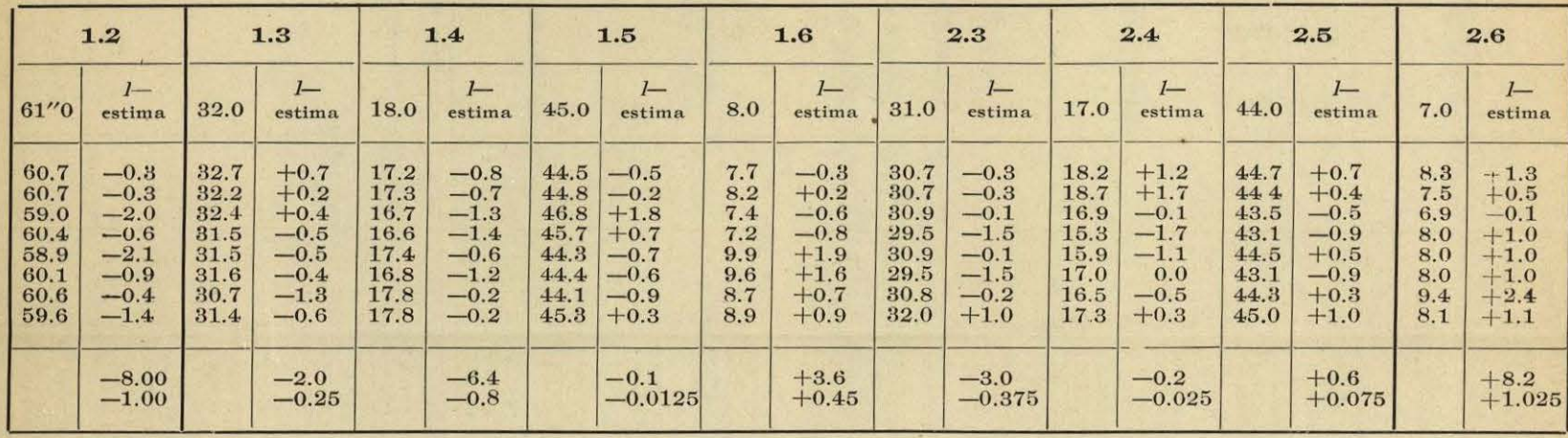

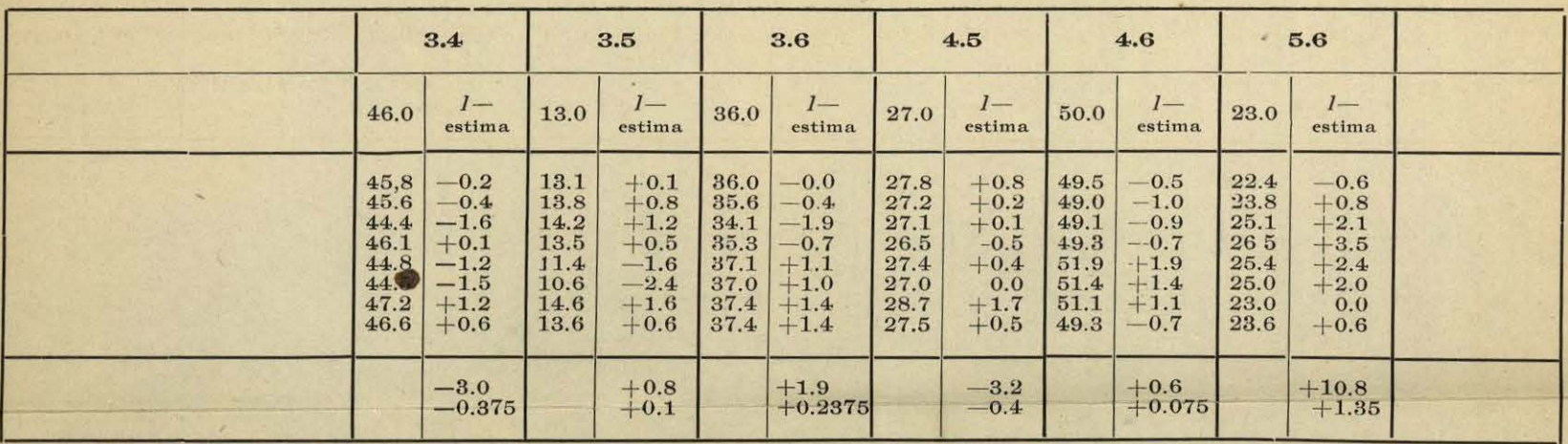

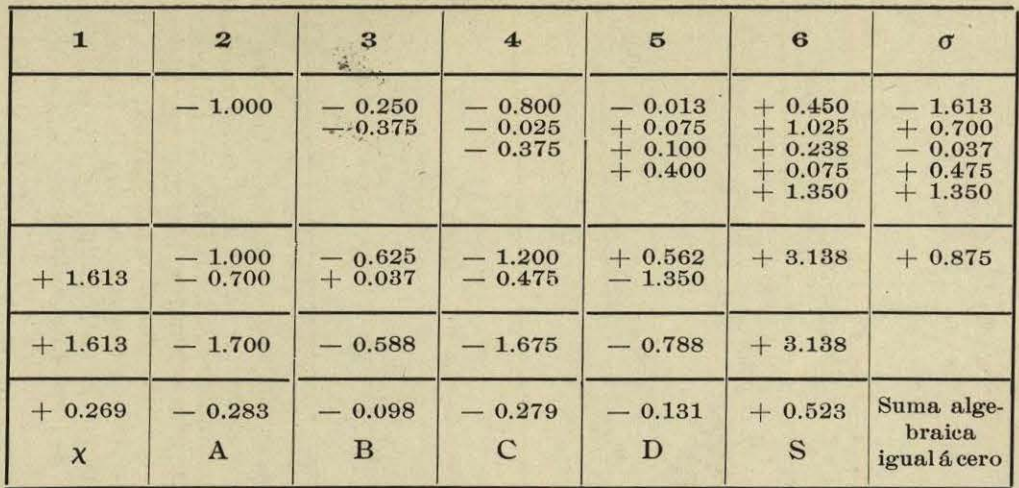